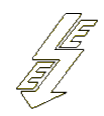

ТЕХНИЧЕСКИ УНИВЕРСИТЕТ - ВАРНА катедра "Електронергетика"

**№5. Стационарен (установен) режим на единичен електропровод със синусоидално входно напрежение**

проф. д.т.н. инж. мат. К. Герасимов

Характерни параметри на разпространение на електромагнитния процес в еднородна линия при входно синусоидално напрежение с честота ω

 $-$  константата на разпространение  $\,\dot{\gamma}$   $=$   $\alpha$   $+$   $j$   $\cdot$   $\beta$  , където  $\alpha$  е константа на затихването, а β - константа на фазата, [*измерва в* 1/km]:

– вълново съпротивление  $\dot{Z}_B$ , [измерва в Ω]:

– фазова скорост (скорост на разпространение на вълните) *v*, [*измерва в* km/s]:

**2** / 7

– дължина на вълната *λ*, [*измерва в* km]:

При линии без загуби (*R=0* и *G=0* ):

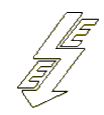

## Уравнения на установен режим

$$
\mathbf{V} = \begin{bmatrix} \n\mathbf{V} \\
\mathbf{V} \\
\mathbf{V} \\
\mathbf{V} \\
\mathbf{V} \\
\mathbf{V} \\
\mathbf{V} \\
\mathbf{V} \\
\mathbf{V} \\
\mathbf{V} \\
\mathbf{V} \\
\mathbf{V} \\
\mathbf{V} \\
\mathbf{V} \\
\mathbf{V} \\
\mathbf{V} \\
\mathbf{V} \\
\mathbf{V} \\
\mathbf{V} \\
\mathbf{V} \\
\mathbf{V} \\
\mathbf{V} \\
\mathbf{V} \\
\mathbf{V} \\
\mathbf{V} \\
\mathbf{V} \\
\mathbf{V} \\
\mathbf{V} \\
\mathbf{V} \\
\mathbf{V} \\
\mathbf{V} \\
\mathbf{V} \\
\mathbf{V} \\
\mathbf{V} \\
\mathbf{V} \\
\mathbf{V} \\
\mathbf{V} \\
\mathbf{V} \\
\mathbf{V} \\
\mathbf{V} \\
\mathbf{V} \\
\mathbf{V} \\
\mathbf{V} \\
\mathbf{V} \\
\mathbf{V} \\
\mathbf{V} \\
\mathbf{V} \\
\mathbf{V} \\
\mathbf{V} \\
\mathbf{V} \\
\mathbf{V} \\
\mathbf{V} \\
\mathbf{V} \\
\mathbf{V} \\
\mathbf{V} \\
\mathbf{V} \\
\mathbf{V} \\
\mathbf{V} \\
\mathbf{V} \\
\mathbf{V} \\
\mathbf{V} \\
\mathbf{V} \\
\mathbf{V} \\
\mathbf{V} \\
\mathbf{V} \\
\mathbf{V} \\
\mathbf{V} \\
\mathbf{V} \\
\mathbf{V} \\
\mathbf{V} \\
\mathbf{V} \\
\mathbf{V} \\
\mathbf{V} \\
\mathbf{V} \\
\mathbf{V} \\
\mathbf{V} \\
\mathbf{V} \\
\mathbf{V} \\
\mathbf{V} \\
\mathbf{V} \\
\mathbf{V} \\
\mathbf{V} \\
\mathbf{V} \\
\mathbf{V} \\
\mathbf{V} \\
\mathbf{V} \\
\mathbf{V} \\
\mathbf{V} \\
\mathbf{V} \\
\mathbf{V} \\
\mathbf{V} \\
\mathbf{V} \\
\mathbf{V} \\
\mathbf{V} \\
\mathbf{V} \\
\mathbf{V} \\
\mathbf{V} \\
\mathbf{V} \\
\mathbf{V} \\
\mathbf{V} \\
\mathbf{V} \\
\mathbf{V} \\
\mathbf{V} \\
\mathbf{V} \\
\mathbf{V} \\
\mathbf{V} \\
\mathbf
$$

 $S(X)$  $S(X)$  $\partial x$ 

## Решение на уравнението на установен режим

 $\partial x$ 

**3** / 7

**4** / 7  $(x) =$  $(x) =$  $|\dot{U}_s(x)|$ **Решение на уравнението на<br>
установен режим<br>** *Saнични условия за*  $U_s(x)$  *и*  $I_s(x)$  *за начало на линията, т.е. <i>x=0***<br>** *J***=***U<sub>su</sub>* **и**  $I_s(x=0)=I_{\text{SM}}$ **<br>** *U<sub>s</sub>***(***x***)=<br>** *i***<sub>s</sub>(***x***)= Решение на уравнението на улицата и в становен режим данични условия за**  $\vec{v}_s(x)$  **и**  $\vec{i}_s(x)$  **за начало на линията, т.е.** *х=0***<br>** $\vec{v}_{s u}$  **и**  $\vec{i}_s(x=0)=\vec{i}_{s u}$  $\vec{v}_s(x)=$ **<br>** $\vec{i}_s(x)=$ При зададени гранични условия за  $\; U_{_S}\big(x\big)$  и  $I_{_S}\big(x\big) \;$  за начало на линията, т.е. *x=0* ададени гранични условия за<br>и  $\dot{U}_s\left(x\!=\!0\right)\!=\!U_{\rm\scriptscriptstyle SH}$  и  $I_s\left(x\!=\!0\right)\!=\!\dot{I}_{\rm\scriptscriptstyle SH}$ При зададени гранични условия за края на линията, т.е.  $\dot{U}_S (x = l)$  =  $\dot{U}_{SK}$ ;  $\dot{I}_S (x = l)$  =  $\dot{I}_{SK}$  $(x')=$  $(x') =$  $s(x') =$ **УСТАНОВЕН РЕЖИМ**<br>
ранични условия за  $\dot{U}_s(x)$  и  $\dot{I}_s(x)$  за начало на линията, т.е. *x=0*<br>  $\dot{U}_{su}$  и  $\dot{I}_s(x=0) = \dot{I}_{su}$ <br>  $\dot{U}_s(x) =$ <br>  $\dot{I}_s(x) =$ <br>  $\dot{I}_s(x) =$ <br>  $\dot{U}_s(x') =$ <br>  $\dot{U}_s(x') =$ <br>  $\dot{I}_s(x') =$ анични условия за  $\dot{U}_s(x)$  и  $\dot{I}_s(x)$  за начало на линията, т.е. *x=0*<br>  $\dot{U}_{sn}$  и  $\dot{I}_s(x=0) = \dot{I}_{sn}$ <br>  $\dot{U}_s(x) =$ <br>  $\dot{I}_s(x) =$ <br>
анични условия за края на линията, т.е.  $\dot{U}_s(x=l) = \dot{U}_{sr}; \ \ \dot{I}_s(x=l) = \dot{I}_{sr}$ <br>  $\dot{$  $\dot{I}_s(x') =$ където  $x' = l - x$  и определя отстоянието от края на линията до разглежданата точка

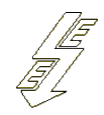

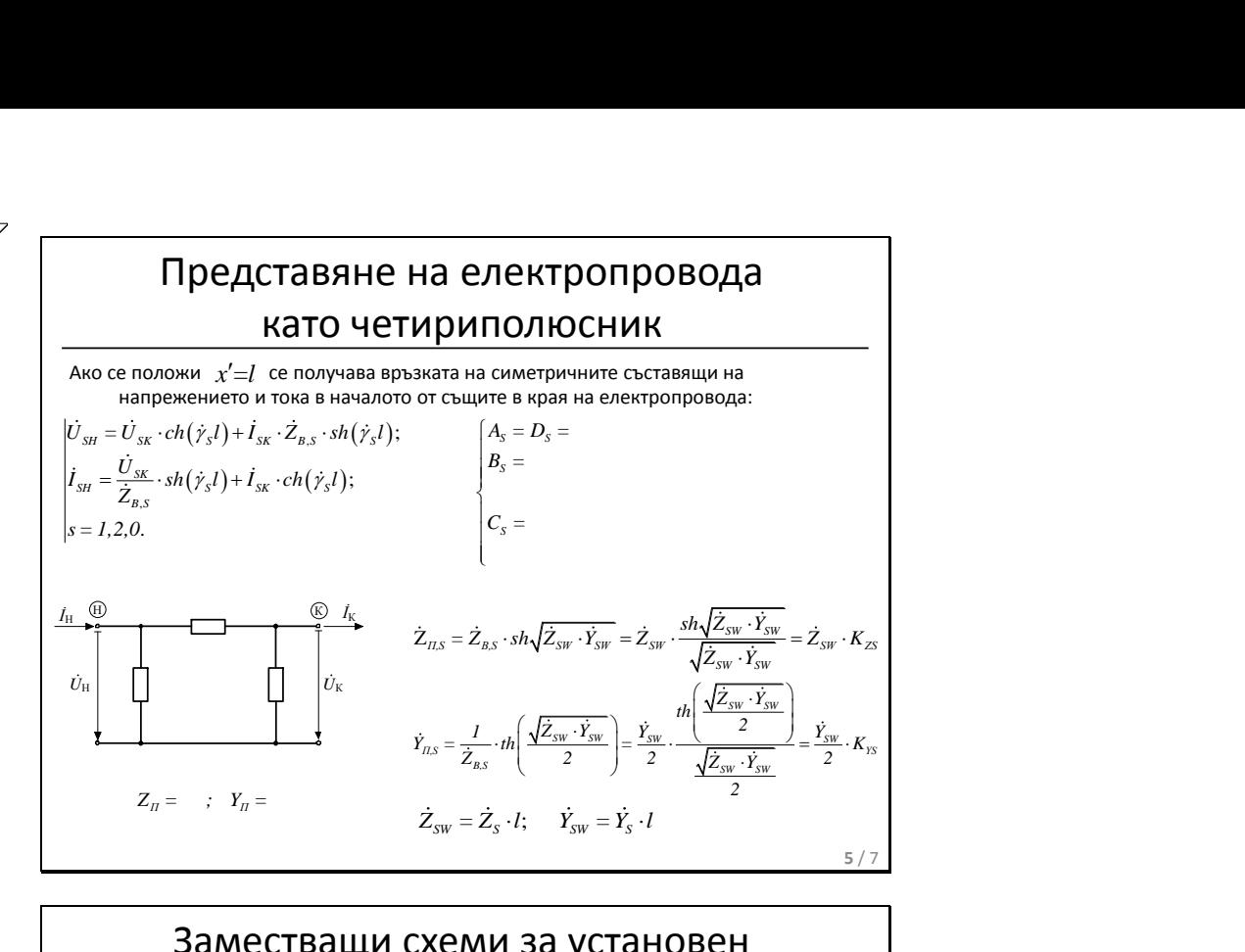

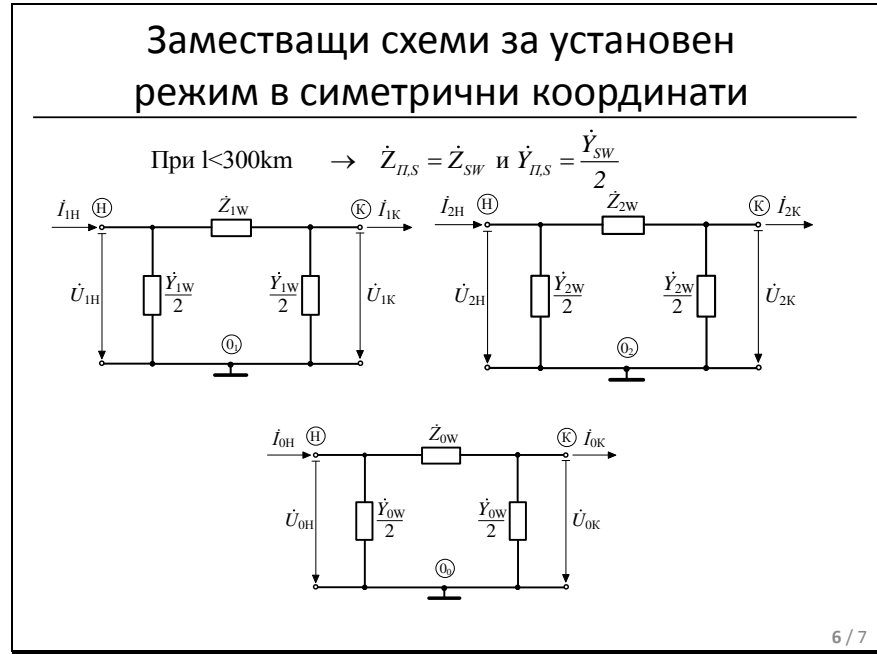

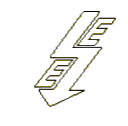

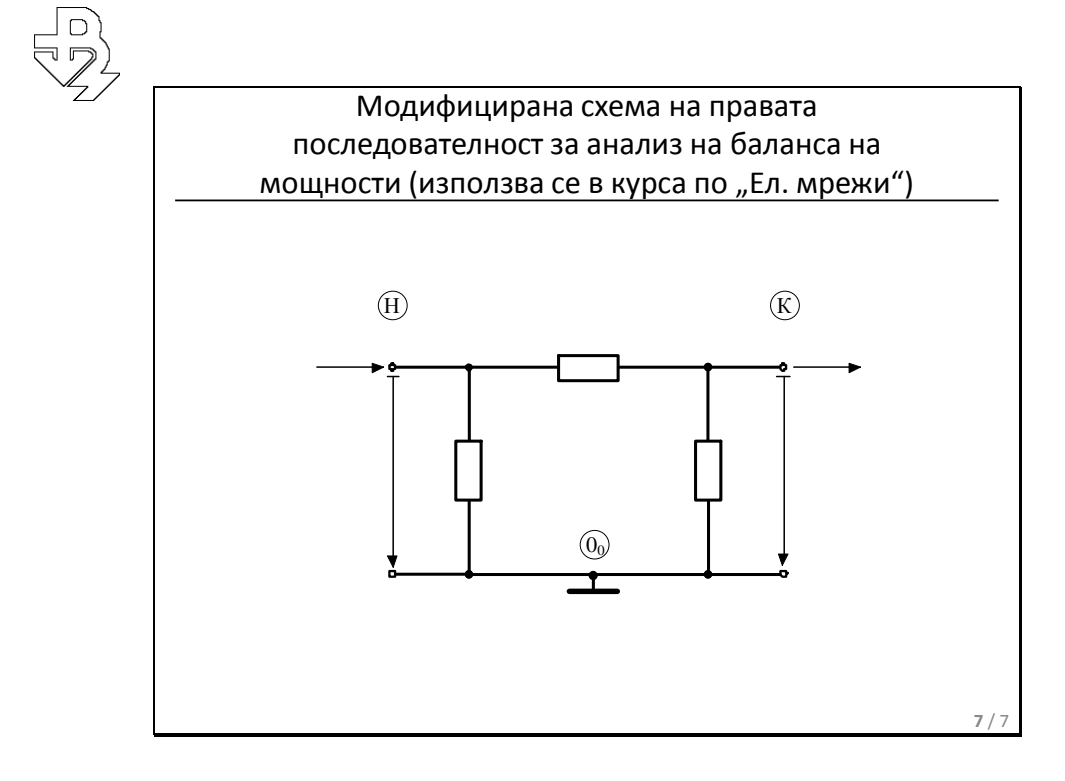